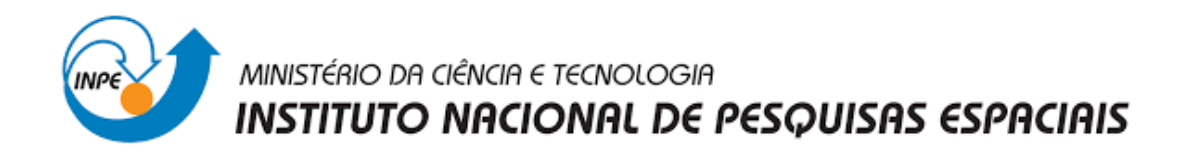

# **Investigação de metodologias de processamento GPS para a quantificação do vapor d'água atmosférico em tempo quase real visando aplicações em previsão de tempestades e assimilação de dados.**

Maria Caroline Nunes Barbosa

Relatório final de proposta de iniciação Científica do Programa PIBIC-INPE, orientada pelo Dr. Luiz Fernando Sapucci.

URL do documento original

 INPE Cachoeira Paulista 2023

# **SUMÁRIO**

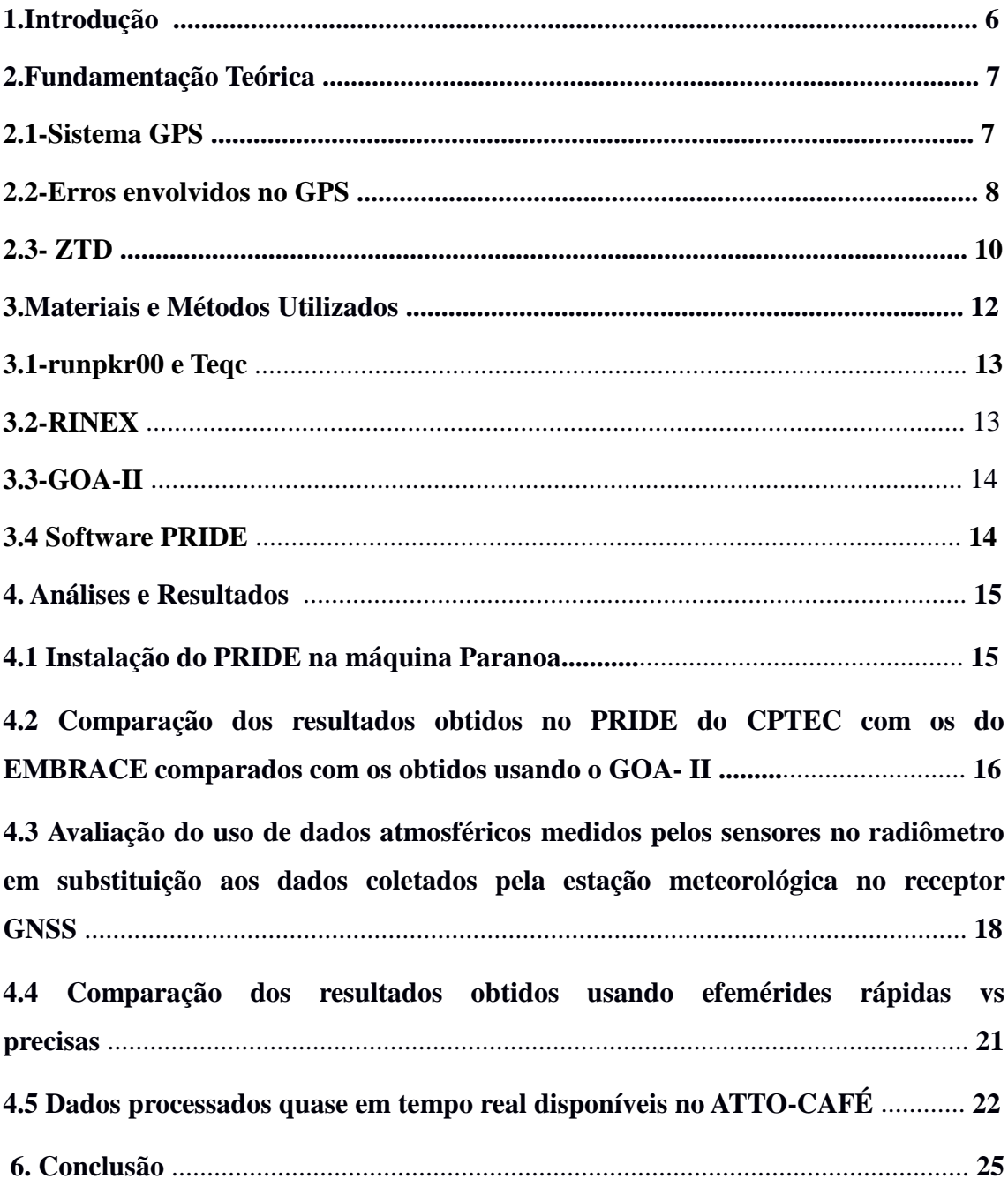

#### **LISTA DE ILUSTRAÇÕES**

**Figura 1**. Erros envolvidos no GPS (GNSS).

**Figura 2.** Antena GNSS instalada no sitio Campina da torre ATTO e receptor dentro do container onde os computadores operam para o armazenamento dos dados e envio para os pesquisadores responsáveis pela coleta.

**Figura 3.** Mensagem de sucesso na instalação do PRIDE na máquina Paranoa.

**Figura 4.** A figura acima mostra a Comparação dos resultados de ZTD e PWV obtidos no CPTEC com o PRIDE comparado com os dados processados no EMBRACE, usando o GOA-II e o PRIDE.

**Figura 5.** A figura acima mostra a comparação dos valores de pressão atmosférica do radiômetro versos a estação meteorológica do receptor GNSS no dia 20/04/2022.

**Figura 6.** A figura acima mostra a comparação dos valores de temperatura do radiômetro versos estação meteorológica do receptor GNSS no dia 20/04/2022.

**Figura 7.** A figura acima mostra a comparação dos dados do PWV-GNSS obtidos usando os dados do radiômetro (linhas azul) e da estação junto ao receptor GNSS (linhas vermelha).

**Figura 8**. A figura acima é a comparação dos dados do ZTD e do IWV ao utilizar os dados de efemérides precisas (mais de 7 dias) com relação as efemérides preditas (menor de 7 dias) resultando, que não há nenhuma diferença entre os dados de efemérides precisas com relação as efemérides preditas.

**Figura 9.** Valores de PWV-GNSS obtidos quase em tempo real da semana 28 (10/07 a 16/07) de 2023. Valores disponíveis para os pesquisadores do projeto ATTO-Campina.

**Figura 10.** Valores de PWV-GNSS pós processados para as semana 26 a 28 de 2023. A linha vermelha indica a tendência do comportamento do PWV no período.

# **Lista de Símbolos e Abreviaturas**

- 1.CPTEC Centro de Previsão de Tempo e Estudos Climáticos
- 2.DIMNT Divisão de Modelagem do Sistema Terrestre
- 3.FCT Faculdade de Ciências e Tecnologia
- 4.FAPESP Fundação de Amparo à Pesquisa do Estado de São Paulo
- 5.GNSS Global Navigation Satellite System
- 6.GOA-II GIPSY: GPS Inferred Positioning SYstem; OASIS: Orbit Analysis and

Simulation Software II

- 7.GPS Global Positioning System Sistema de Posicionamento Global
- 8.INPE Instituto Nacional de Pesquisas Espaciais
- 9.JPL Jet Propulsion Laboratory
- 10.LGE Laboratório de Geodésia Espacial
- 11.NASA National Aeronautics and Space Administration
- 12.PWV Precipitable Water Vapor
- 13.PPS Precise Positioning Service Serviço de Posicionamento Preciso
- 14. PNT Previsão Numérica de Tempo
- 15.RINEX Receiver Independent Exchange Format
- 16.SPS Standard Positioning Service Serviço de Posicionamento Padrão
- 17.ZTD Zenithal Troposféric Delay

#### **RESUMO**

O objetivo do trabalho é apresentar os desenvolvimentos realizados para o processamento de dados GNSS no CPTEC, utilizando o software científico PRIDE para a estimativa do atraso zenital troposférico (ZTD), em quase tempo real e assim determinar a quantidade de vapor d'água na atmosfera, o IWV. Como proposta inicial será realizada a verificação da instalação do software PRIDE nas máquinas do grupo de Desenvolvimento em Assimilação de Dados na DIMNT-CGCT-INPE se está funcionando normalmente e será avaliado se o processamento ocorreu da forma correta. Em uma segunda etapa serão organizados os dados GNSS a serem utilizados no desenvolvimento do projeto. Diversos testes de configuração serão realizados para avaliar qual é mais eficiente para ser utilizada na estimativa dos valores do ZTD em tempo real. Scripts em Shell-LINUX desenvolvidos em outros trabalhos de iniciação tecnológica (AVANÇO, 2012) serão melhorados para facilitar o processamento dos dados envolvendo grandes quantidades de dados em várias estações GNSS (Global Navigation Satellite System). Também deverão ser desenvolvidos outros scripts e programas adicionais na avaliação dos resultados dentro dos parâmetros dos modelos dos dados IWV (Integrated Water Vapor), no qual os dados do PWV podem ser úteis. A comparação com os valores gerados com o software PRIDE no EMBRACE serão realizadas para avaliar a consistência dos valores obtidos em tempo quase real. Também os resultados obtidos com o software GOA-II (Gipsy: GPS Inferred Positioning System; OASIS: Orbit Analysis and Simulation Software II) desenvolvido pelo JPL (Jet Propulsion Laboratory) e em operação no EMBRACE serão comparados com os obtidos com o PRIDE no CPTEC. Gráficos e tabelas serão gerados e os resultados deverão estar disponíveis para pesquisas no CPTEC, tanto para a assimilação de dados como para outras aplicações que requerem informações sobre a distribuição espacial do vapor d'água atmosférico, como atividades de nowcasting.

#### **1.Introdução**

Existem variados sistema de posicionamento por satélites dentro do que é chamado GNSS, que é um sistema mais amplo que integra todos os sistemas atualmente operacionais. O GNSS é composto de pelo menos 4 satélites referenciando para todo ponto na superfícies terrestre, assim o GNSS se destaca por sua precisão das informações obtidas se destacando para a finalidade de cálculo de IWV.

Variam muito os métodos para obtenção do IWV, podendo ser: Radiossondas, radiômetros, dentre outras formas. O sinal emitido por esses equipamentos pode ser usado para quantificar o vapor d'água na atmosfera. Entretanto, um dos que está se destacando, atualmente, é o uso do GNSS. Esse sistema atualmente vem surgindo infinidades de novas aplicações, uma delas é na quantificação do IWV. A estimativa de vapor d' água na atmosfera usando sinais GNSS é possível, pelo fato destes sinais emitidos pelos satélites sofrem influência desse componente atmosféricos que funcionam como uma barreira assim gerando atraso no sinal do GNSS, esse atraso é definido como ZTD, onde o mesmo é proporcional à concentração desse gás na atmosfera.

É possível obter valores do IWV com boa qualidade e boa resolução temporal. No entanto, o processamento desses dados tem sido feito pelo LGE/FCT/UNESP, o qual por esforços adicionais tem tido sucesso, pelo fato de contar com o apoio da FAPESP (Fundação de Amparo à Pesquisa do Estado de São Paulo) em um projeto Temático (MONICO, 2006).

No processamento do IWV são utilizadas efemérides disponibilizadas pelo IGS, no processamento atual é usado efemérides pós-processadas o que não permite realizar o processamento em tempo real pelo período necessário para serem geradas. Com a utilização das efemérides ultraprocessadas permite-se que se efetue o processamento em tempo real com alto grau de precisão pois estas efemérides são disponibilizadas a cada 5 minutos.

Na assimilação operacional de dados do CPTEC, fontes de informações em tempo real e de qualidade, em especial da distribuição espacial da umidade na atmosfera é de grande

importância para o bom desempenho da Previsão Numérica de Tempo (PNT) (KALNAY, 2005).

O nowcasting é a descrição detalhada do tempo atual junto com as previsões obtidas por extrapolação por um período de 0 a 6 horas à frente. Nesta faixa de tempo é possível prever fenômenos em curta escala de tempo, como tempestades localizadas e muito intensa com precisão razoável. É, portanto, uma ferramenta poderosa para alertar a população sobre o clima, incluindo ciclones tropicais, tempestades e tornados que causam inundações repentinas, raios e ventos destrutivos. Em termos gerais, o nowcasting contribui para: (a) Redução das mortes e lesões devido a riscos climáticos; (b) Redução de danos patrimoniais privados, públicos e industriais; (c) Maior eficiência e economia para a indústria, transporte e agricultura.

O objetivo dessa pesquisa é investigar a aplicação do software PRIDE como uma metodologia que fornece resultados de melhor precisão e menor latência no processamento em tempo real de observações dos sistemas de posicionamento GNSS para a quantificação de estimativas do atraso zenital troposférico (ZTD), as quais podem ser convertidas em valores do vapor d'água integrado na atmosfera denominado IWV.

## **2.Fundamentação Teórica**

Neste capítulo iremos abordar os pontos relevantes que têm papel crucial neste projeto, pontos como: O Sistema de posicionamento global e seu funcionamento e sua vertente, sendo ela modelo GNSS. Cálculo de ZTD, efemérides e os softwares base para o processamento dos arquivos RINEX em conjunto com o software PRIDE e GOA-II.

## **2.1-Sistema GPS**

O GPS é um sistema de navegação de abrangência global, sua função é identificar qualquer ponto na superfície terrestre através de vários tipos de aplicação sendo elas: navegação global e regional, determinação altimétrica, geodinâmicas e geodésicas. Composto por uma grade de satélite que ocupa todo o globo terrestre, esses satélites enviam informações para os usuários o tempo todo, podendo identificar a superfície por meio de cálculos chamados pseudodistância.

O sistemas GPS possui vários tipos, o que será utilizado neste projeto é o GNSS, caracterizado pelo seu uso na área militar onde é destacado pela sua qualidade de imagem, a alta qualidade de imagem do GNSS se dá pelo fato de fazer uso de 4 satélites para determinar o ponto na superfície terrestre aumentando sua precisão.

GPS entrega dois tipos de serviço:

- SPS (Standard Positioning Service Serviço de Posicionamento Padrão)
- PPS (Precise Positioning Service Serviço de Posicionamento Preciso)

que são dois tipos de serviços de posicionamento e tempo padrão.

Atraso zenital troposférico (ZTD) requer técnicas de posicionamento no sistema GPS muito específicas, essas técnicas se dividem em duas frentes:

Posicionamento relativo ao ponto de alta precisão

No uso do posicionamento relativo, a posição do ponto é determinada com base na posição de outros, onde as coordenadas já são conhecidas.

Com o posicionamento por ponto de alta precisão, ao se utilizar efemérides transmitidas, a posição do ponto é determinada no referencial vinculado ao sistema que está sendo usado atualmente (MONICO, 2008).

#### **2.2-Erros envolvidos no GPS**

As observáveis nada mais são que os sinais envolvidos no processo de medida e podem sofrer vários erros grosseiros, sistemáticos e aleatórios. As definições desses tipos de erros estão definidas para os tipos de erros e podem ser qualificados como mostra a Figura 1.

| Fontes                     | Erros                                                                                                    |
|----------------------------|----------------------------------------------------------------------------------------------------|
| Satélite                   | Erro da órbita<br>Erro do relógio<br>Relatividade<br>Atraso entre as duas portadoras no hardware do<br>satélite e receptor.                |
| Propagação do sinal        | Refração troposférica<br>Refração ionosférica<br>Perdas de ciclos<br>Multicaminho ou Sinais refletidos<br>Rotação da terra<br>Fase Wind-up |
| Receptor/Antena            | Erro do relógio<br>Erro entre os canais<br>Centro de fase da antena                                                                        |
| Estação/Efeitos Geofísicos | Erro nas coordenadas<br>Multicaminho<br>Marés terrestres<br>Movimento do Pólo<br>Carga dos oceanos<br>Pressão da atmosfera                 |

**Figura 1**. Erros envolvidos no GPS (GNSS).

- Erros de órbita: As informações orbitais dos satélites estão sujeitas a vários efeitos que as distorcem, assim o erro nas coordenadas dos satélites se propagará ocasionando um efeito cascata chegando até as posições dos usuários.
- Erro do relógio: Os satélites possuem a bordo relógios atômicos que não acompanham o sistema de tempo GPS, cujo é monitorado pelo segmento de controle. No caso dos relógios dos receptores que são constituídos de osciladores de quartzo, não são precisos, os que nos leva a considerá-los uma fonte importante de erro.
- Relatividade: Os efeitos da relatividade atingem também , além dos satélites (órbita e relógio), à propagação do sinal e aos relógios dos receptores gerando distorções na recepção.
- Atraso entre duas portadoras no hardware do satélite: Esse efeito é causado pela
- alteração entre os caminhos percorridos L1 e L2 através do hardware do satélite modificando assim sua trajetória.
- Troposfera e Ionosfera: A propagação dos sinais emitidos pelo GNSS é afetada na atmosfera dinâmica, na troposfera a refração depende das propriedades termodinâmicas. A ionosfera é altamente dependente da frequência, dessa forma a pseudodistância e a fase do sinal é afetada de formas diferentes (MONICO, 2008, p. 196). Os dois efeitos são minimizados quando se realiza a dupla diferenciação utilizando linhas de base curta.
- Perdas de ciclo: Caracterizadas por um pulo na contagem de ciclos inteiros da medida da fase da onda portadora entre duas épocas distintas.
- Multicaminho: São os sinais recebidos pela antena do receptor GPS, são divididos em duas vertentes: Sinais recebidos diretamente dos satélites e os sinais enviados pelos satélites após sofrerem desvios, atingiram a antena do receptor. Esses sinais que sofrem reflexões são caracterizados efeitos do multicaminho.
- Erro nas coordenadas: Quando se realiza o posicionamento relativo, as coordenadas da estação base influência nas coordenadas da estação móvel, causando degradação atingindo o posicionamento.
- Rotação da Terra: Cálculo realizado das coordenadas do satélite GPS para o momento da transmissão do sinal num sistema de coordenadas do tipo fixo à Terra. Porém, é necessário a realização de uma correção de rotação da Terra, já que no momento da propagação do sinal o sistema de coordenadas terrestre rotaciona com relação ao satélite, alterando assim as suas coordenadas.
- Fase wind-up: O trajeto padrão do sinal transmitido pelo GPS é polarizado de forma circular no sentido à direita. Se houver, uma rotação de uma das antenas em torno do próprio eixo irá causar uma mudança na fase da onda portadora em mais de um ciclo.
- Erro entre canais: Ocorre quando um receptor possuir mais de um canal, podendo assim ocorrer erro sistemático entre os canais, pelo fato do sinal de cada satélite percorrer um caminho eletrônico diferente.
- Centro de fase da antena: Denominado ponto virtual onde as medidas dos sinais são referenciadas, geralmente não coincide com o centro mecânico da antena. É necessário conhecer a relação entre o centro de fase e um ponto de referência adotado na antena, para que seja acessível às medidas.

## **2.3- ZTD**

Para a estimativa dos valores ZTD são usados os dados RINEX de observação como entrada para o processamento no GOA-II, as correções e as órbitas correspondentes aos relógios dos satélites são determinadas pelo JPL, acesso via ftp

(ftp://sideshow.jpl.nasa.gov), possibilitando assim baixar os dados e usá-los no processamento.

O valor do ZTD é definido por:

$$
D_{\rm zh} \Box 1{,}013 \Box 2{,}27 \Box \exp(-h_0 \Box 0{,}116 \Box 10^{-3}) = 2{,}1367m
$$

Onde h é a altitude geométrica da estação. Dessa forma o GOA-II gera as estimativas do ZTD, para cada dia de uma campanha, com intervalos de 5 minutos, podendo ser configurado personalizada e um arquivo com as estimativas do ZTD é gerado.

Com os valores de ZTD pré-estabelecidos podemos partir para a parte de geração dos dados IWV, onde o valor do IWV é definido por:

$$
IWV = \frac{D_{zw} 10^6}{R_w \left[ K_2 + \frac{K_3}{Tm} \right]}
$$

Onde Dzw é o atraso zenital troposférico da componente úmida, Rw é a constante universal dos gases, de forma mais específica o vapor d'água, k2 e k3 são as constantes da refratividade atmosférica e Tm é a temperatura média do perfil troposférico. Esses dados são obtidos através da seguinte fórmula:

$$
Tm \approx 273{,}2972+0{,}01063
$$
 Ts

Onde Ts é a temperatura na superfície em formato Kelvin, sendo esses valores coletados dos sensores meteorológicos da estação na qual se deseja obter os valores IWV. Após a obtenção desses valores, é necessária a coleta de valores de pressão. Assim, as estimativas de ZTD podem ser convertidas em dados de IWV.

Com o uso das efemérides para correção do relógio nos permite obter a maior precisão possível, no modelo atual o processamento é feito o uso de efemérides do modelo pós processado que possuem intervalo de geração de 24 horas. Na fase atual do projeto está sendo utilizado efemérides preprocessadas, do tipo ultra (segundo JPL), que tem tempo de geração de 5 minutos e disponível a cada 3 horas com precisão aceitável para a finalidade de cálculo do IWV. Outra possibilidade são as efemérides denominadas rápida que tem precisão elevada, mas são mais lentas em sua geração em comparação com as ultra processadas.

# **3.Materiais e Métodos Utilizados**

Os dados usados nessa pesquisa são provenientes da campanha de coleta de dados do projeto CAFFE com um receptor GNSS instalado no sítio de coleta de dados, chamado CAMPINA, próximo da torre ATTO na floresta Amazônica. A figura 2 mostra detalhes da antena e do receptor GNSS instalado no sitio Campina e utilizado nessa pesquisa

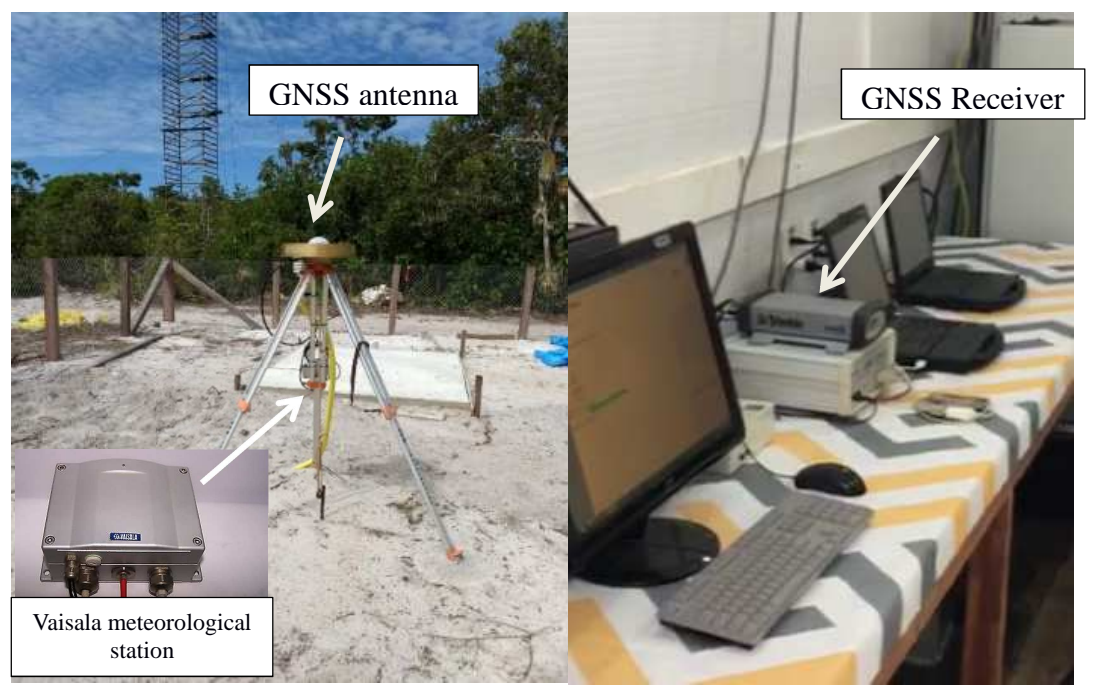

**Figura 2.** Antena GNSS instalada no sitio Campina da torre ATTO e receptor dentro do container onde os computadores operam para o armazenamento dos dados e envio para os pesquisadores responsáveis pela coleta.

A Tabela 1 mostra as especificações do receptor GNSS e da estação meteorológica e detalhes dos dados coletados. Os sinais do satélite GPS foram amostrados em frequências de 15 segundos, enquanto o sensor meteorológico colocado capturou a pressão e a temperatura em frequências de um minuto.

Tabela 1: Especificações do receptor GNSS e da estação meteorológica e detalhes dos dados coletados.

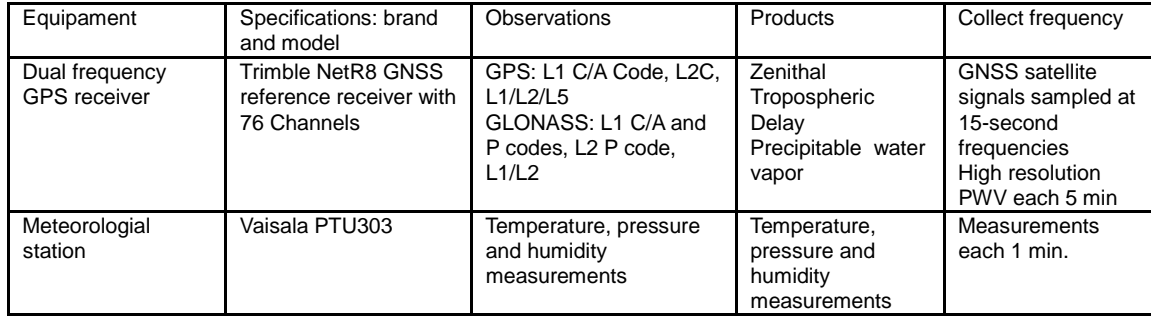

O processamento é composto de várias etapas que serão explicadas neste capítulo.

# **3.1-runpkr00 e Teqc**

Os desenvolvimentos realizados neste trabalho estão voltados para o estudo das efemérides e seus parâmetros de uso, também foram realizados testes realizando alterações nos parâmetros, buscando encontrar a calibração ideal para uso no software PRIDE pelo fato de cada efeméride requerer tipos diferentes de parâmetros nos processamentos utilizados.

Para que se possa fazer o processo para obtenção do IWV como requisito inicial é necessário a conversão dos dados vindos das antenas receptoras terrestres, os dados coletados pelas antenas inicialmente estão no formato binário requerendo assim sua conversão, o primeiro estágio é o uso do software runpkr00 para que o Teqc possa reconhecer os arquivos eles devem estar no formato .TGD na qual o unpkr00 se encarrega de convertê-los no formato adequado. Já o Teqc é encarregado de converter os arquivos .TGD nos arquivos RINEX.

## **3.2-RINEX**

Quando se fala em arquivos RINEX se referência os três componentes do modelo RINEX, porém no caso de entrada para o PRIDE é utilizado apenas os arquivos de observação, para que o processamento ocorra sem erros é necessário que os arquivos de observação estejam no formato correto, os arquivos de configuração estejam com as datas correspondentes pelo fato destes arquivos conterem as informações das estações a serem processadas.

## **3.3-GOA-II**

O GOA-II é um software científico que possui múltiplas funcionalidades relacionadas ao processamento de dados, o que permite cálculos precisos para geração dos valores ZTD por meio dos sinais GPS. Somente após isolar as influências troposféricas na propagação dos sinais GNSS (SAPUCCI, 2001), permitindo a diminuição de outros erros sistemáticos envolvidos no modelo de observação, o ajuste é feito para esse fim e introduzindo-se outros parâmetros conhecidos.

Após obter os dados RINEX começamos o processamento no software científico GOA-II, calibrando o software para cada tipo de efeméride usada assim permitindo realizar múltiplos tipos de processamento. Através das efemérides precisas e dos dados observados o GOA-II consegue realizar o cálculo do atraso no sinal GPS sendo assim obtido o ZTD.

## **3.4 Software PRIDE**

Software disponível para essa pesquisa é o denominado Pride, cuja informações adicionais estão disponível em https://github.com/PrideLab/PRIDE-PPPAR . Esse software tem código aberto e permite processar dados GNSS, que ao contrário do GOA-II fica restrito aos dados da constelação GPS.

PRIDE tem sua origem nos esforços do Dr. Maorong Ge no PPP-AR e posteriormente desenvolvido e aprimorado pela equipe do Dr. Jianghui Geng. É um pacote de software de código aberto baseado no trabalho coletivo de muitos profissionais GNSS no Centro de Pesquisa GNSS da Universidade de Wuhan. Tornamos este pacote de código aberto com o objetivo de beneficiar esses profissionais em início de carreira, e também defender as aplicações geodésicas e geofísicas do GNSS PPP-AR. Os criadores trabalhan para que este pacote possa contribuir para aplicações de alta precisão em geociências, como estudos de movimento crustal e sondagem da troposfera. Todo o projeto de código aberto é financiado pela National Natural Science Foundation of China (No. 42025401) e está sob os auspícios do IAG SC 4.4 "GNSS Integrity and Quality Control".

#### **4. Análises e Resultados**

Para atingir os objetivos dessa pesquisa uma série de atividades foram desenvolvidas e em cada uma delas vários resultados foram obtidos para validar os procedimentos realizados. Cada uma dessas atividades são descritas nas subseções abaixo e os resultados obtidos são apresentados e discutidos.

#### **4.1 Instalação do PRIDE na máquina Paranoa do CPTEC**

Seguindo as instruções para a instalação do PRIDE contidas no repositório do GitHub (https://github.com/PrideLab/PRIDE-PPPAR) esse sistema foi instalado corretamente sem problemas. Apenas é preciso modificar as permissões do script de instalação install.ksh e observar se os requisitos mínimos estavam disponíveis. Como mostra a figura 1, o processo de instalação foi concluído com êxito. Observe que ao término é fortemente recomendável a execução do caso teste para validar a instalação, pois os mesmos resultados são apresentados em uma pasta os quais os dados obtidos com a instalação realizada deve ser comparado e se não houver diferenças a instalação está validada.

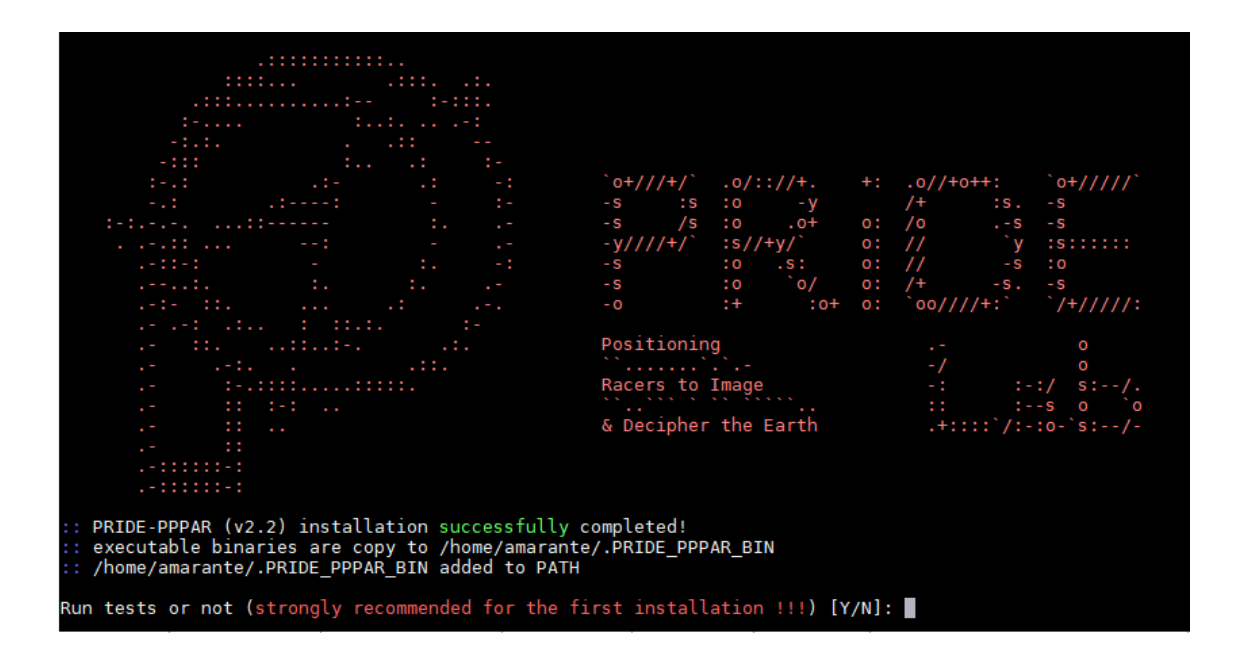

**Figura 3.** Mensagem de sucesso na instalação do PRIDE na máquina Paranoa.

Os testes de validação foram realizados e os resultados obtidos foram comparados com os valores de referências e foi observado que nenhuma diferença foi reportada, o que validou a instalação realizada.

# **4.2 Comparação dos resultados obtidos no PRIDE do CPTEC com os do EMBRACE comparados com os obtidos usando o GOA-II**

Da mesma forma que no CPTEC, o EMBRACE também tem explorado o PRIDE para processamento dos dados GNSS e utiliza esse *software* em redundância com o GOA-II utilizado na operação. O PRIDE fica como um plano B, caso do GOA-II apresente problemas que o faça deixar de processar os dados. Pesquisadores do EMBRACE gentilmente disponibilizaram para essa pesquisa os resultados de alguns dias de dados usando o PRIDE e o GOA-II, ambos instalados no EMBRACE. Com esses dados foi possível fazer uma verificação da qualidade das estimativas obtidas no CPTEC com os valores gerados no EMBRACE usando os dois *softwares* disponível lá. Os dias avaliados foram dias 20, 21 e 22 de abril de 2022. A figura 2 mostra os resultados obtidos nessa comparação nas estimativas finais do IWV. Os dados meteorológicos usados em todos os processamentos foram os coletados pela estação Meteorológica junta a essa estação Campina na torre ATTO, no projeto CAFFE.

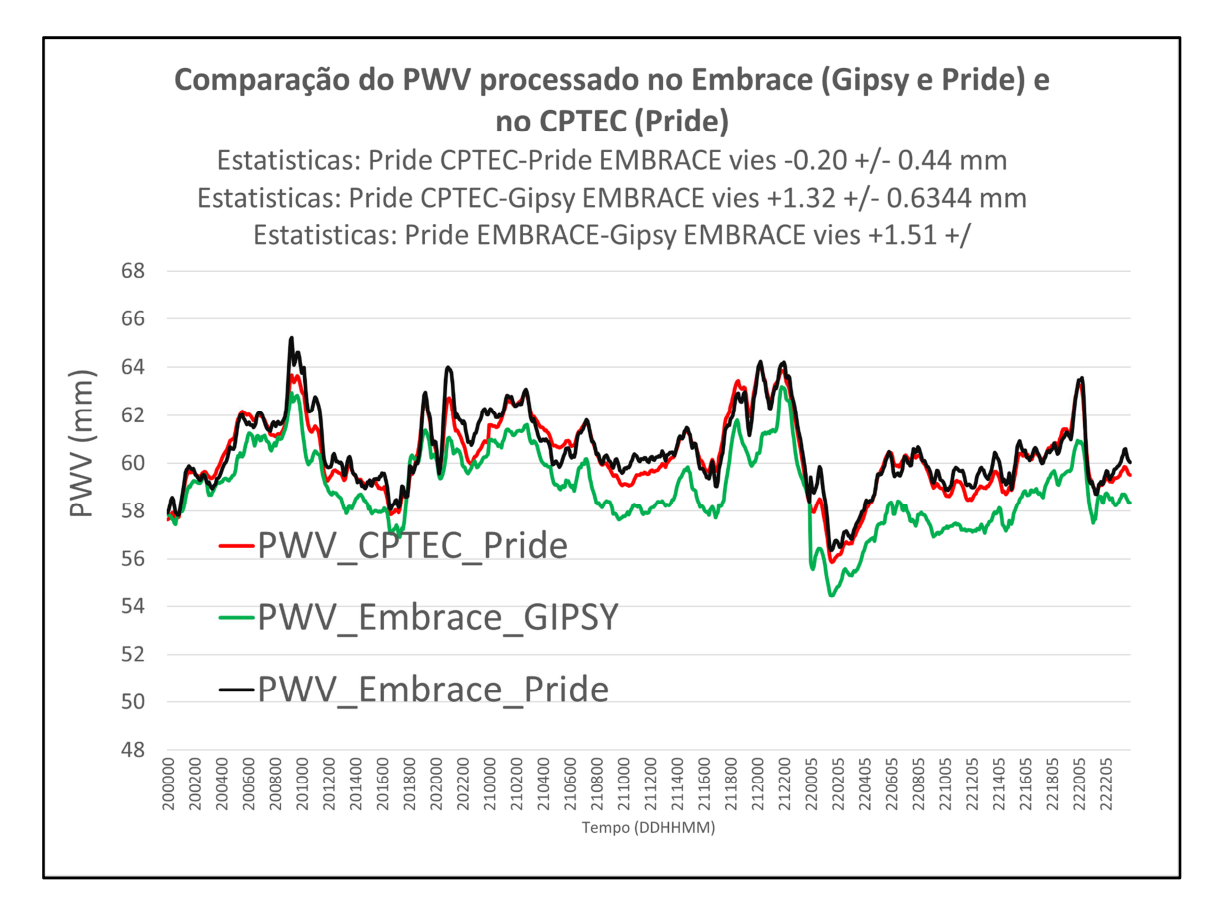

**Figura 4.** A figura acima mostra a Comparação dos resultados de ZTD e PWV obtidos no CPTEC com o PRIDE comparado com os dados processados no EMBRACE, usando o GOA-II e o PRIDE.

Os valores mostrados nessa figura indicam que o software PRIDE instalado no CPTEC apresenta praticamente os mesmo resultados do instalado no EMBRACE. Nessa comparação houve um viés de 0.2 e um desvio padrão de 0.44 mm. As pequenas diferenças pode ser fruto de alguma configuração diferente não detectada no Report dos experimentos. Esses valores do PRIDE são levemente mais elevados do que o GOA-II mas apresentam os mesmos comportamentos, com um viés positivo (viés de 1.32 mm e 1.51 mm, respectivamente). Uma diferença entre esses processamento que deve ser destacada é que os processamentos com o PRIDE foi utilizado os dados do GPS e GLONAS enquanto que no GOA-II apenas dados GPS foram usados. Com os resultados apresentados nessa figura pode ser observado que a instalação do PRIDE na Paranoa está validada em função das diferenças observados serem pequenas.

# **4.3 Avaliação do uso de dados atmosféricos medidos pelo sensores no radiômetro em substituição aos dados coletados pela estação meteorológicas no receptor GNSS**

Devidos a problemas técnicos na instalação da estação GNSS no sitio Campina da torre ATTO, os dados da estação meteorológicas instalado junta ao receptor apresentou problemas e deixou de coletar dados por um longo período de tempo, intercalado com curtos períodos de funcionamento correto depois de tentativas do pessoal responsável. Para evitar problemas a disponibilidade de estimativas do PWV, que requerem a disponibilidade de dados de temperatura e pressão, uma opção adotada foi utilizar os dados de temperatura e pressão medidos pelos sensores no Radiômetro MP3000, localizado a poucos metros do receptor GNSS. Mas para utilizar esses dados foi preciso avaliar a qualidade desses dados e qual seria o impacto da utilização desses em comparação com os dados da estação Vaisala no GNSS. Para fazer essa comparação, dados de um dia de dados foi utilizado, no qual os dois sensores estavam funcionando simultaneamente. O dia utilizado foi 20/04/2022. A Figura 5 mostra uma comparação dos valores de pressão medidos pelos sensores no radiômetro e da estação GNSS e métricas estatísticas são apresentadas. A Figura 6 mostra o mesmo para os valores de temperatura. Como essas medidas são requeridas para a conversão do atraso em valores do PWV, e são usadas em conjunto, os valores do ZTD foram convertidos em PWV usando as duas bases de dados para verificar o impacto dessa troca na qualidade final das estimativos da umidade usando o GNSS.

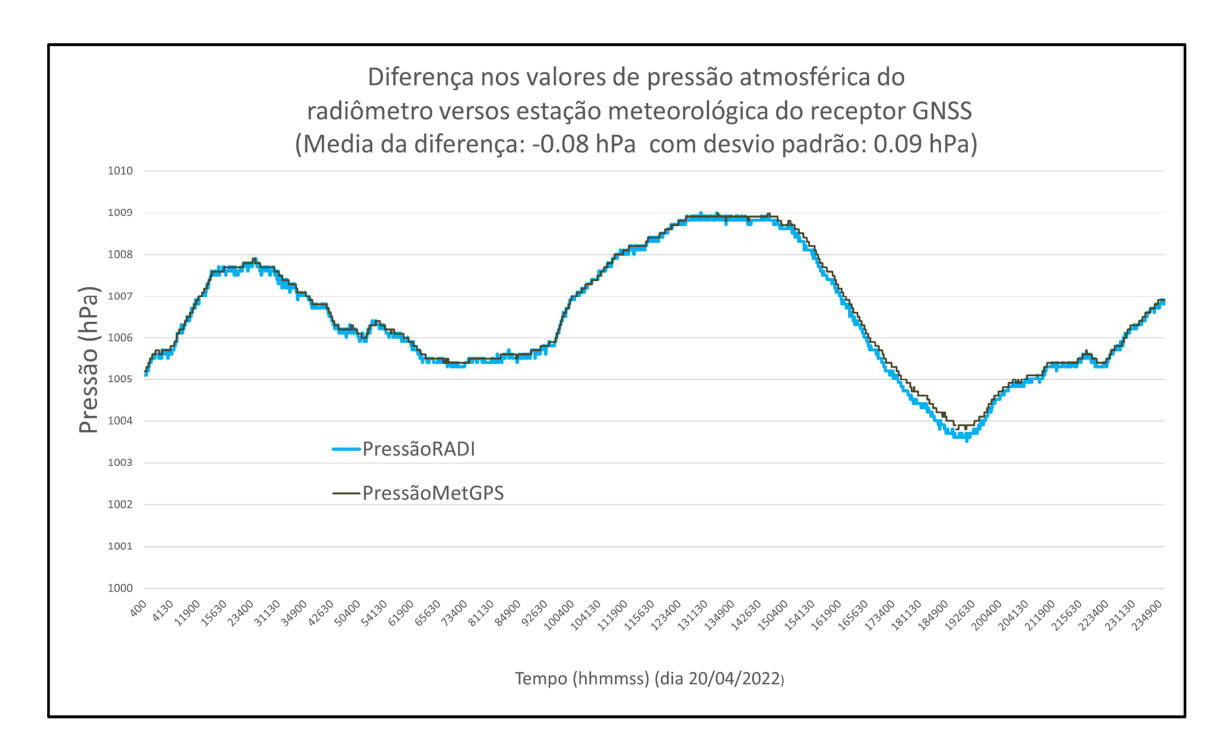

**Figura 5.** A figura acima mostra a comparação dos valores de pressão atmosférica do radiômetro versos a estação meteorológica do receptor GNSS no dia 20/04/2022.

Os valores mostrados na Figura 5 indicam que os dois sensores medem valores muito semelhantes, sendo o radiômetro um viés mais negativo (viés de 0.08 hPa) e um desvio padrão de 0.09 hPa. Como é sabido a precisão requerida para as aplicação GNSS na meteorologia é de 0.3 hPa, e como os valores das diferenças são menores do que esse limiar pode- afirmar que na ausência das medidas de pressão do receptor GNSS, os dados do radiômetro podem ser utilizados sem que essa modificação adicione erros nas estimativas finais do PWV.

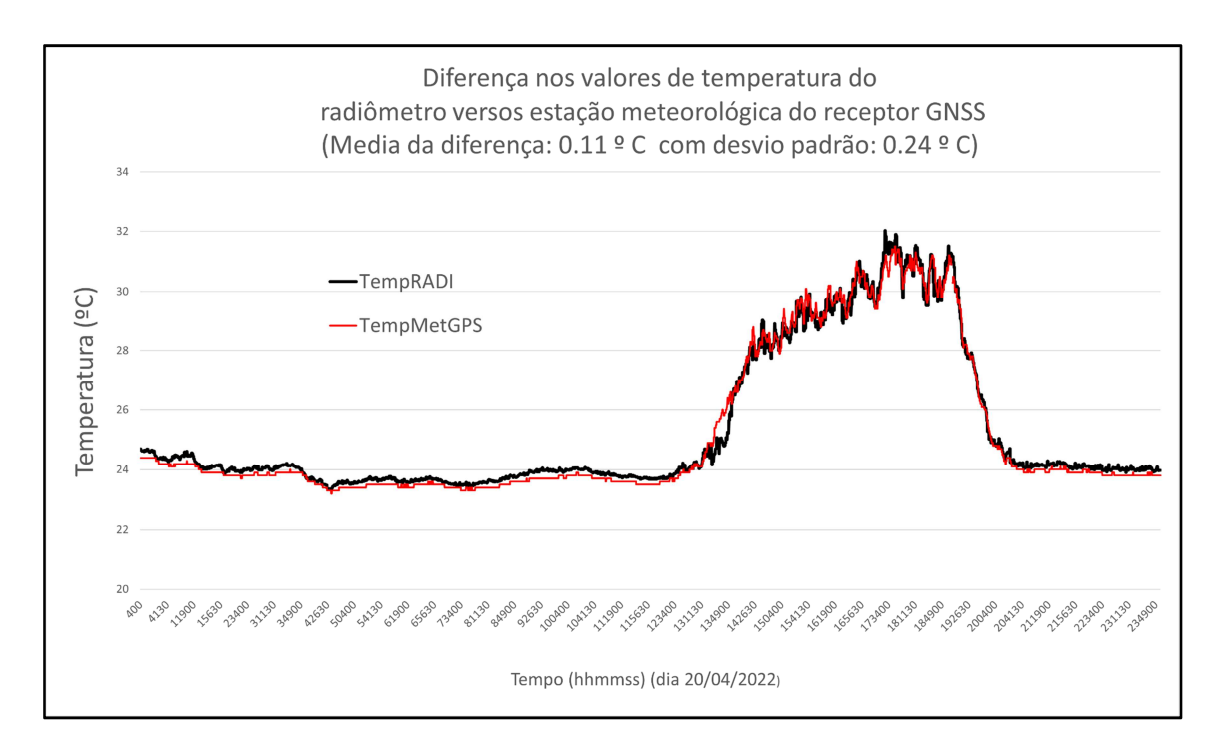

**Figura 6.** A figura acima mostra a comparação dos valores de temperatura do radiômetro versos estação meteorológica do receptor GNSS no dia 20/04/2022.

No que se refere aos valores de temperatura, embora não seja uma medida que requeira a mesma incerteza dos valores de pressão, sendo a precisão requirida de até 1° K, a avaliação é importante para assegurar que os sensores apresentem uma incerteza dentro no limiar aceitável. Nos resultados apresentados na Figura 6, pode-se observar que ao contrário dos valores de pressão, os sensores no radiômetro apresentam um viés positivo em relação as medidas feitas pelo sensor no receptor GNSS. O viés nesse caso foi de +0.11°C, e o desvio padrão de 0.24°C, com um RMS resultante de 0.26ºC, o que está dentro do limiar aceitável de incerteza dessas medida para serem aplicados no GNSSmeteorologia.

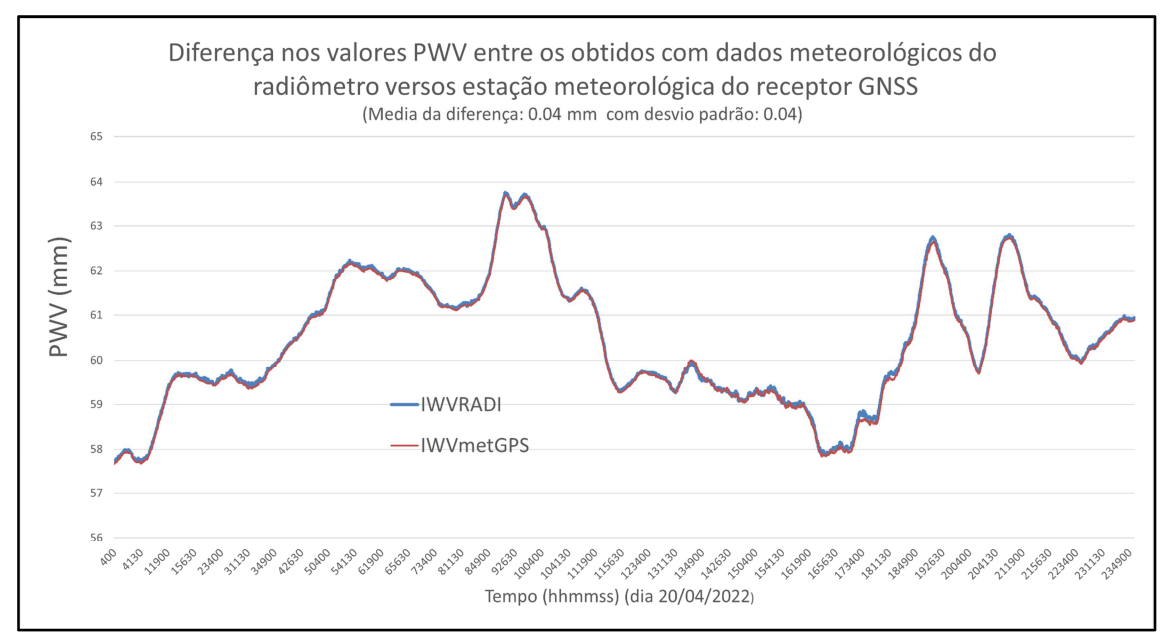

**Figura 7.** A figura acima mostra a comparação dos dados do PWV-GNSS obtidos usando os dados do radiômetro (linhas azul) e da estação junto ao receptor GNSS (linhas vermelha).

Nos resultados da Figura 7 é possível observar que as diferenças entre os sensores são muito pequenas nas estimativas do PWV. O viés de 0.04 mm com um desvio padrão de 0.04mm, o que são valores relativamente pequenos se comparados com as incertezas do PWV, que nessa região, tomando as radiossondas como referência, é na ordem de 4mm. Assim os resultados aqui apresentados permitem afirmar que na ausência dos dados de temperatura e pressão medidas na estação GNSS, os dados dessas grandezas medidas no radiômetro podem ser utilizados sem que haja a adição significativa de incertezas.

#### **4.4 Comparação dos resultados obtidos usando efemérides rápidas vs precisas**

No processamento dos dados quase em tempo real o problema maior é a disponibilidade de dados de efemérides de boa qualidade com uma latência que permita esse processamento e a disponibilidade das estimativas do PWV em tempo mais próximo ao tempo real. Com dois dias de latência o IGS disponibiliza as efemérides rápidas e se pode gerar estimativas do PWV com a latência de 2 dias. Depois de 7 dias as efemérides precisas são disponibilizadas e podem ser utilizadas. Na Figura 8 é apresentada uma comparação usando as efemérides rápidas (que na figura é indicado como predita em vermelho) e as efemérides precisas (curva verde na figura). OS resultado apresentados

indicam que nessa diferença de 2 e 7 dias de latência, as efemérides usadas não apresentam nenhuma melhoria nos resultados, sendo mantida a qualidade obtida com apenas 2 dias, o que é um bom sinal da qualidade das estimativas em quase tempo real.

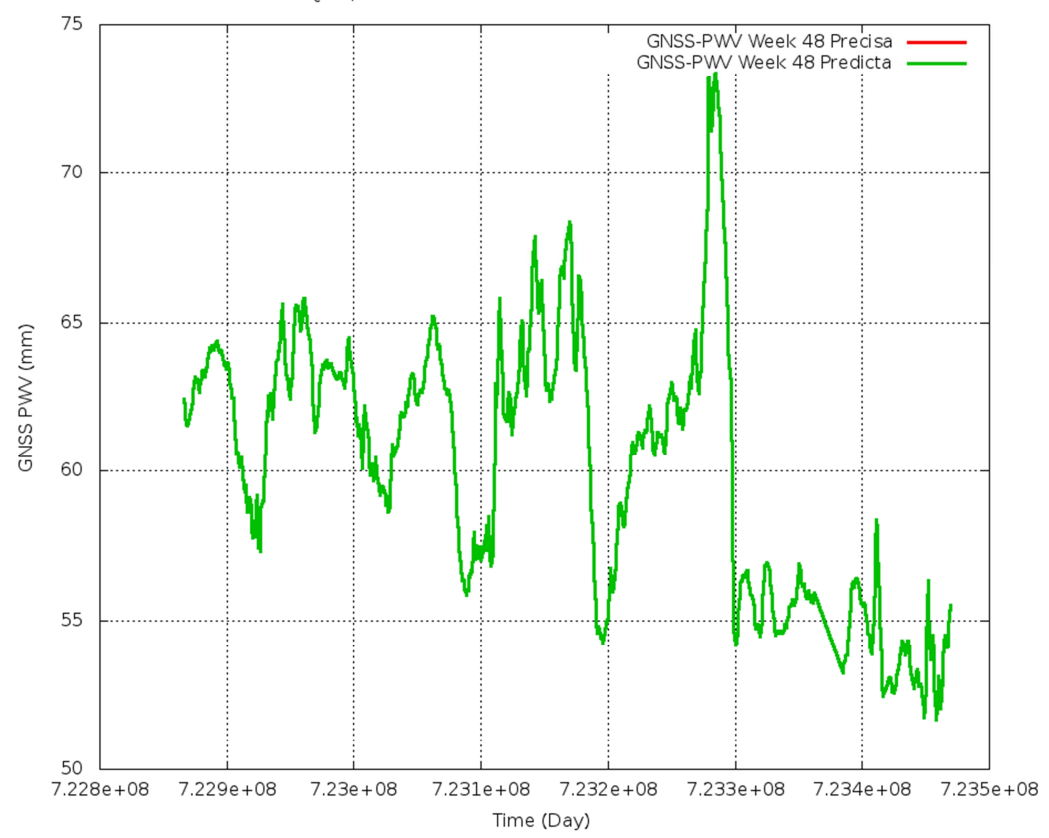

Task03<sub>c</sub>omparaPWV-GNSS Week 48: Efemerides Precisa x Predita

**Figura 8**. A figura acima é a comparação dos dados do ZTD e do IWV ao utilizar os dados de efemérides precisas (mais de 7 dias) com relação as efemérides preditas (menor de 7 dias) resultando, que não há nenhuma diferença entre os dados de efemérides precisas com relação as efemérides preditas.

#### **4.5 Dados processados quase em tempo real disponíveis no ATTO-CAFE**

Depois das avaliações realizadas nas atividades anteriores aqui descritas, foi organizado uma estratégia de processamento dos dados GNSS da campanha CAMPINA da torre ATTO, utilizado o software PRIDE na máquina Paranoa, com a opção de utilizar dados meteorológicos tanto dos receptores GNSS como do radiômetro, sendo usado a segunda opção na ausência da primeiro, usando efemérides rápidas do IGS. Esse processo é automatizado usando scripts shell e tarefas acionadas automaticamente usando o

agendamento de tarefas da máquina Paranoa. No apêndice 1, o script principal desse procedimento é apresentado para externas os detalhes dessa solução. Os dados são obtidos nesse processo por FTP, da servidora Floresta da USP, os dos dados são armazenados e depois de processados as figuras de resultados são gerados e disponibilizadas no servidor FTP do CPTEC. Os dados são disponibilizados em forma de figuras no seguinte endereço:

#### http://ftp1.cptec.inpe.br/pesquisa/das/luiz.sapucci/PWV-GNSS/Figures/

e também em tabelas contendo os valores numéricos utilizados para compor as figuras. Esses dados estão disponíveis no endereço:

http://ftp1.cptec.inpe.br/pesquisa/das/luiz.sapucci/PWV-GNSS/PWV-GNSS\_Lv02/

Para exemplificar os resultados obtidos nessa pesquisa e disponibilizados para os pesquisadores do projeto CAFFE, as Figuras 9 e 10 mostram a serie temporal dos dados do PWV-GNSS obtidos com efemérides rápidas, sendo a primeira apenas para a última semana, e a segunda para um período mais completo das últimas 3 semanas.

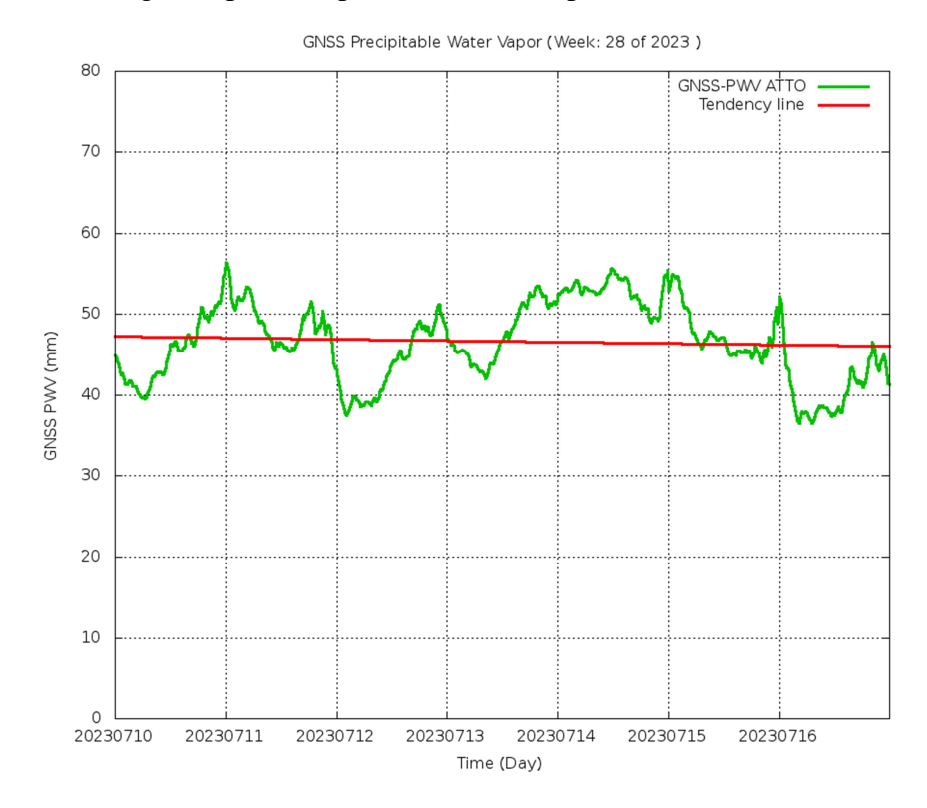

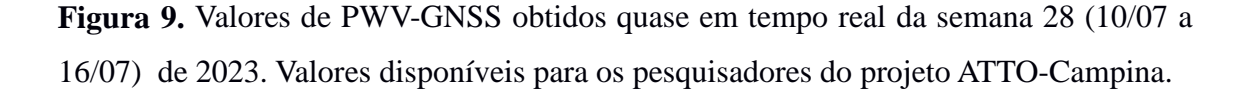

A figura 9 mostra as oscilações do PWV-GNSS no decorres dos dias da ultima semana. A linha de tendencia em vermelho apresenta uma tendencia do comportamento da umidade nesse período e vai dando uma indicação do comportamento global da agua na atmosfera para ser aproveitado em outras análises dos demais sensores usados nessa campanha. Como mostra a figura a curva de tendência e quase que horizontal indicando nem aumento e nem diminuição da umidade na atmosfera.

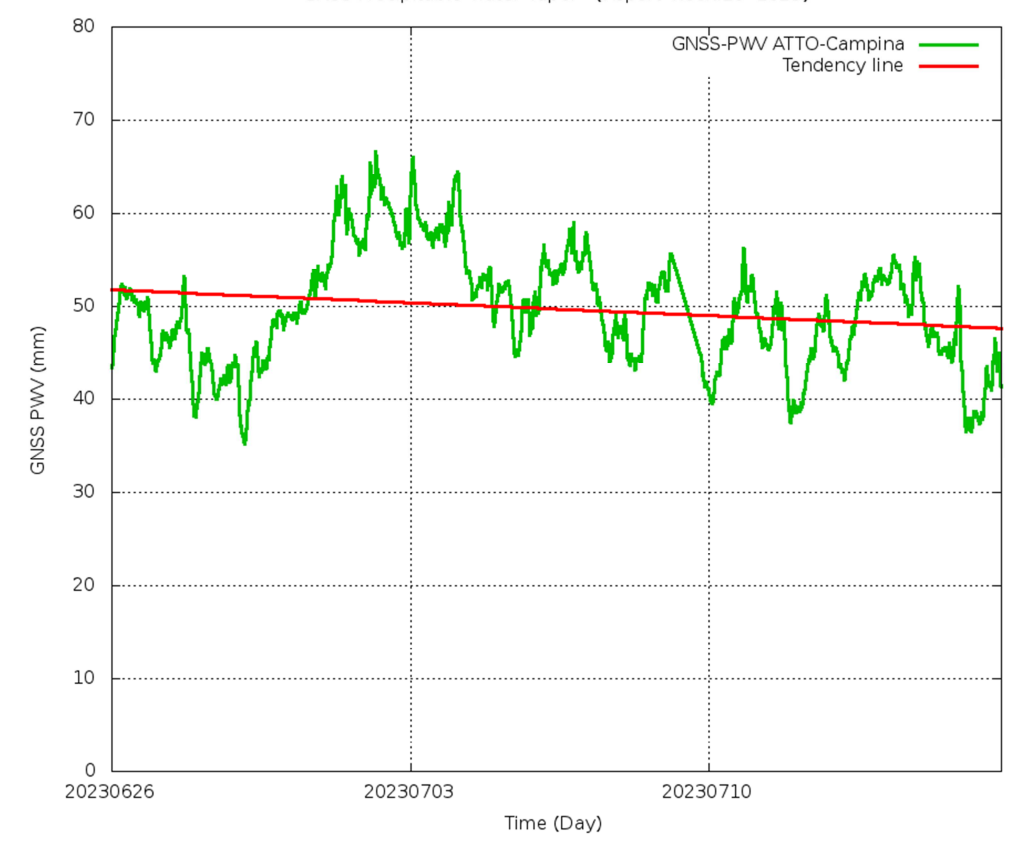

GNSS Precipitable Water Vapor - (Report Week:29 2023)

**Figura 10.** Valores de PWV-GNSS pós processados para as semana 26 a 28 de 2023. A linha vermelha indica a tendência do comportamento do PWV no período.

Ao considerar as últimas três semanas na figura 10, observa-se que há uma clara tendencia de queda da umidade na atmosfera, embora ela seja amena é uma indicação de queda. Esses tipos de análises com os dados GNSS fica a disposição dos pesquisadores do CAFFE e tem sido realizado desde outubro de 2022, como pode ser observado no endereço FTP mencionado acima. Esse resultados é o mais importante dessa pesquisa com o desenvolvimento da bolsa de IC, na qual esse documento se refere. Em função desse sistema de processamento e a disponibilidade de dados quase em

tempo real para os pesquisadores do projeto CAFFE, pode-se assegurar que os objetivos dessa pesquisa foram atingidos.

## **6. Conclusão**

Nesse presente relatório foi desenvolvido atividades que possibilitaram a utilização do software PRIDE no processamento quase que em tempo real dos dados GNSS do sitio de coleta de dados do projeto CAFFE para a estimativa do vapor d'água atmosférico integrado na coluna vertical (PWV). As atividades desenvolvidas permitiram concluir as soluções adotadas para tratar de problemas que surgiram no processamento dos dados pudessem ser validadas ao assegurar que as incertezas adicionadas não ultrapassem os limiares aceitáveis para garantir a qualidades das estimativas finais do PWV-GNSS.

Nesse aspecto as seguintes conclusões podem tiradas dos resultados apresentados:

1- A instalação do PRIDE no CPTEC foi bem sucedida, pois os valores obtidos foram iguais os valores de controle fornecidos pelos desenvolvedores desse software,

2- Os dados processados no CPTEC apresentam qualidade semelhantes as estimativas obtidas no EMBRACE usando o mesmo software e pequena diferença com o uso do GOA-II.

3- Pode ser utilizar dados de temperatura e pressão medidos pelo radiômetro na ausência de dados medidos no receptor GNSS.

4- O uso de efemérides rápidas com dois dias de latência gera valores tão bons quanto as efemérides precisas obtidas depois de 7 dias de latência.

5- O processamento quase em tempo real atualmente operacional gera estimativas que ficam à disposição dos pesquisadores do projeto CAFFE, e é a mais importante contribuição dessa pesquisa para o GNSS-meteorologia no Brasil.

Em uma avaliação geral do tema dessa pesquisa, pode afirmar que o presente trabalho que foi desenvolvido no CPTEC é de grande importância para identificação de fenômenos naturais com maior antecipação assim auxiliando o método nowcasting de previsão destes fenômenos naturais. Esse tema precisa receber investimentos para que métodos sejam aprimorados e melhores resultados e em tempo real sejam gerados. O objetivo final é que esse processamento em tempo real seja migrado para o EMBRACE e fique operacional nesse centro. Isso será feito na continuidade dessa pesquisa, com outros projetos no PIBIC no futuro.

## **Referências Bibliográficas**

AVANÇO, L. A.; SAPUCCI, L. F. **Processamento de dados GNSS para a quantificação do IWV utilizando o software GOA-II visando a assimilação operacional de dados.** In: SEMINÁRIO DE INICIAÇÃO CIENTÍFICA DO INPE (SICINPE)., 2012, São José dos Campos. **Anais...** São José dos Campos: INPE, 2012. p. 124. CD-ROM; On-line; Papel. Disponível em: <http://urlib.net/8JMKD3MGP7W/3CMKARL>. Acesso em: 12 de julho. 2017.

FORTES, L.P.S. **Operacionalização da Rede Brasileira de Monitoramento Contínuo do Sistema GPS** (RBMC). Tese de mestrado, Instituto Militar de Engenharia, Rio de Janeiro, 152 pp, 1997.

GREGORIUS THIERRY. **How it Works... GIPSY OASIS II**, Departament of Geomaties University of Newcastle upon Tyne, 1996.

KALNAY, E., HUNT, B., OTT, E., AND SZUNYOGH, I. 2005. **Ensemble forecasting and data assimilation:two problens with the same solution?** In Palmer, T.N. and Hagedorn, R., editors, Predictability of Wather and Climate. Cambridge University Press.

MONICO,JOAO FRANCISCO GALERA.**POSICIONAMENTO PELO GNSS-DESCRICAO, FUNDAMENTOS E APLICACOES.** - 2.ED. - São Paulo: Editora UNESP, 2008.

MONICO. J. F. G. **GNSS: investigações e aplicações no posicionamento geodésico, em estudos relacionados com a atmosfera e na agricultura de precisão.** Projeto FAPESP na modalidade temático. Universidade Estadual Paulista. Presidente Prudente, SP. 2006.

SAPUCCI, L. F. **Estimativa do vapor d'água atmosférico e avaliação da modelagem do atraso zenital troposférico utilizando GPS.** 2001. 167 f. Dissertação (Mestrado em Ciências Cartográficas) - Faculdade de Ciências e Tecnologia, Universidade Estadual Paulista, Presidente Prudente.

Disponível

em:<http://webaula.cptec.inpe.br/zenital/documentos/DISSER\_SAPUCCI.pdf>. Acesso em: 27 de janeiro. 2017

SAPUCCI, L F ; MONICO, J F G ; MACHADO, L A T ; ROSA, G P S . **Avaliação das Previsões do Atraso Zenital Troposférico para a América do Sul, Obtidas Usando Modelo de Previsão Numérica de Tempo com Alta Resolução Espacial.** Boletim de Ciências Geodésicas, v. 14, p. 591-605, 2008.

## **Apêndice 1**

Script principal acionado pelo cron da máquina Paranoa para o processamento dos dados GNSS do sitio Campina do projeto CAFFE ao rodar um sequência de processos semanalmente para gerar os resultados do PWV GNSS da campanha de coleta no sitio da campina ao lado do ATTO para os relatórios semanais

Ele executa a sequência de processos para as seguintes etapas:

1- Baixa os dados do servidor floresta e gera um arquivo rinex diário

2- Chama o Pride e processa os dados gerando dados ztd (rnx2ztd\_PRIDE.ksh)

3- Converte os dados ztd em IWV- GNSS (zpd2iwvGPM\_metGNSS.exe)

4- Gera as figuras (semanais) para o relatório do experimento

5- Envia os dados e as figuras por e-mail para o report.

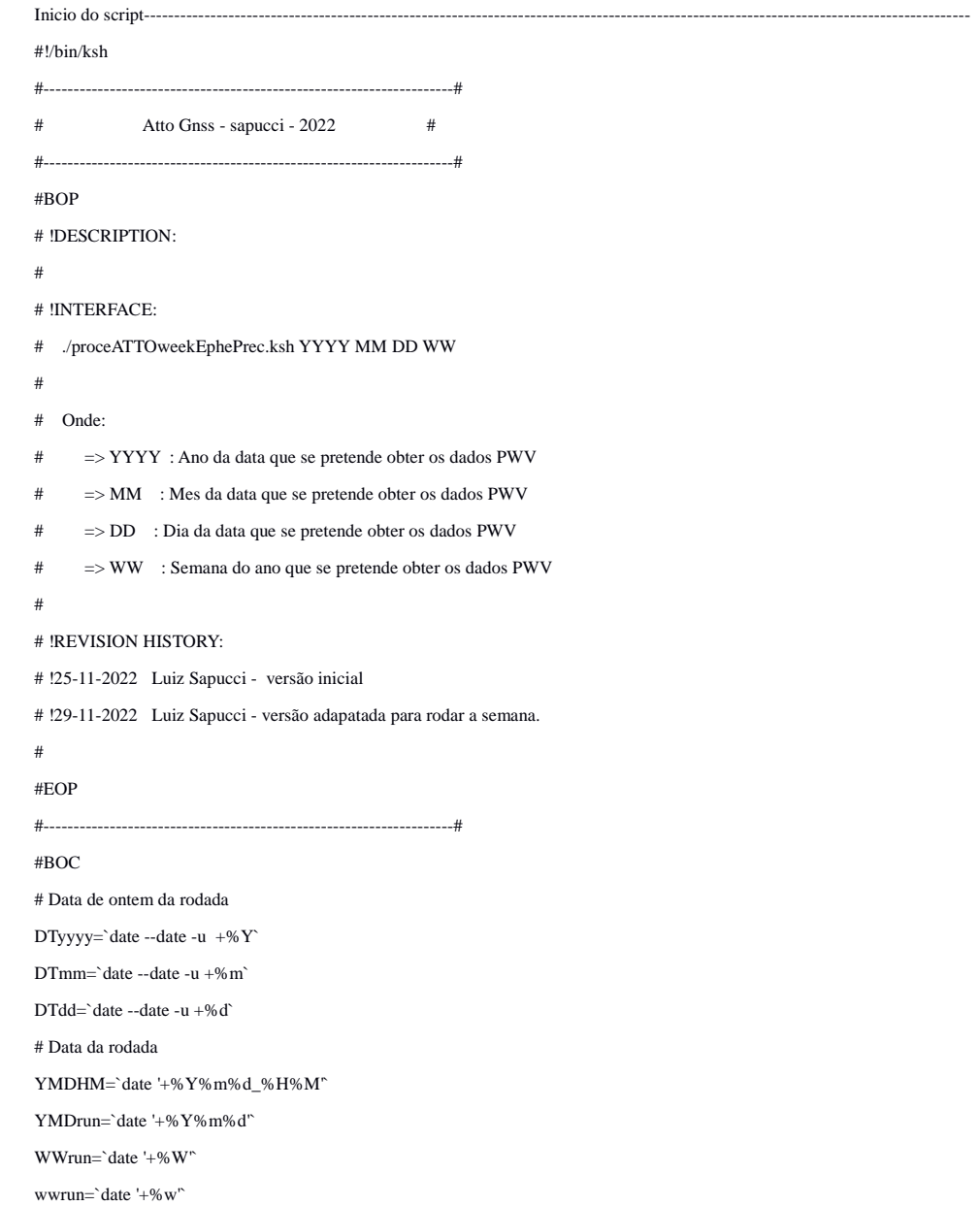

```
#Data de anteontem da rodada 
if [ $# -eq 0 ] 
then 
   echo -e "\033[31;1m Coleta das informações do tempo da rodada pelo date processando penultima semana. \033[m" 
   date 
   yyyy=${YMDrun:0:4} 
   WWrun=`echo "$WWrun-2" | bc` 
   if [ $WWrun -le 0 ]; then; WWrun=`echo "$WWrun+52"| bc`;yyyy=`echo "$yyyy-1"| bc`;fi 
   if [ $WWrun -le 9 ]; then; ww="0"$WWrun;else;ww=$WWrun;fi 
   dataFIM=`~/bin/caldate.3.1.2 $YMDrun - ${wwrun}d 'yyyymmdd'` 
   dataFIM=`~/bin/caldate.3.1.2 $dataFIM - 7d 'yyyymmdd'` 
   dataINI=`~/bin/caldate.3.1.2 ${dataFIM} - 6d 'yyyymmdd'` 
   echo "Semana e ano: " $ww $yyyy 
   echo "Data Inicial da semana (segunda): " $dataINI 
   echo "Data Final da semana (domingo) : " $dataFIM 
   echo 
else 
   echo -e "\033[31;1m data usando os dados do argumento yyyy mm dd ww \033[m" 
   echo -e "\033[31;1m Sendo yyyy mm dd data da segunda-feira da semana ww desejada \033[m" 
   yyyy=$1 
   dataINI=$1$2$3 
  dataFIM=`~/bin/caldate.3.1.2 $dataINI + 6d 'yyyymmdd'`
  w = \& 4 echo "Semana e ano: " $ww $yyyy 
   echo "Data Inicial da semana (segunda): " $dataINI 
   echo "Data Final da semana (domingo) : " $dataFIM 
   echo "Cerifique-se que a data Final tenha transcorrido 10 dias " 
   echo "da data atual da rodada, pois não terá efemerides precisas disponivel " 
   echo 
  echo -ne "\033[31;1m] > Deseja continuar? (S/N) \033[m]"
   read resposta 
  if [[ \S \{\text{response} \} ] = "S" \&\& \S \{\text{response} \} ] = "s" ]] then 
    echo "" 
    echo -e "\033[34;1m Saindo!!! \033[m" 
    echo "" 
    exit 
   fi 
fi 
# Rede de diretorios 
ATTOhome=/home/amarante/TRAB2022/proceATTO 
#datain 
metfile=$ATTOhome/datain/metfiles 
obsfile=$ATTOhome/datain/obsfiles 
#dataout 
rinexfile=$ATTOhome/dataout/rinex
```

```
PrideResults=$ATTOhome/dataout/Pride/
```
mv \$ATTOhome/dataout/PwvGNSS/\${yyyy}\_week\${ww} \$ATTOhome/dataout/PwvGNSS/\${yyyy}\_week\${ww}\_EphePred/ PWVresul=\$ATTOhome/dataout/PwvGNSS/\${yyyy}\_week\${ww}/ mkdir -p \${PWVresul} FigResul=\$ATTOhome/dataout/figure/ log=\$ATTOhome/logfile/proceATTOweekEphePrec\_\${yyyy}\${ww}\_\${YMDHM}.log export PATH=/home/amarante/.PRIDE\_PPPAR\_BIN:\$PATH echo "rodando o ProceATTOweekEphePrec para a semana/ano" \${ww}/\${yyyy} " no dia\_hora " \${YMDHM} > \$log data=\$dataINI #Preparando as variaveis do label da figura label $Fio=$ " " nlinha=0 yyyy1=\${data:0:4} while [ \${data} -le \${dataFIM} ]; do yyyy=\${data:0:4} yy=\${data:2:2} mm=\${data:4:2} dd=\${data:6:2} echo echo -e "-%--%--%---%--%--%---%--%--%---%--%--%---%--%--%---%--%--%-" echo -e "Processando a data (yyyy mm dd) " \$yyyy \$mm \$dd echo >> \$log echo -e "-%--%--%---%--%--%---%--%--%---%--%--%---%--%--%---%--%--%-" >> \$log echo -e "<<< Processando a data (yyyy mm dd) " \$yyyy \$mm \$dd >> \$log echo >> \$log cd \$ATTOhome/run echo >> \$log echo "############Etapa 1 e 2 #########" >> \$log echo "# Prepara o ambiente para chamar o rnx2ztd\_PRIDE.ksh " >> \$log Yday=`grep \${yyyy}\${mm}\${dd} scripts/Lista\_DATA\_for\_proceATTO.txt | awk '{print \$3}'` segJulDay=`grep \${yyyy}\${mm}\${dd} scripts/Lista\_DATA\_for\_proceATTO.txt | awk '{print \$2}'` echo >> \$log echo "##############Etapa 3 ##########" >> \$log echo "# chama o rnx2ztd\_PRIDE.ksh e verifica se teve sucesso no processamento " >> \$log Tenta=0 while [ \${Tenta} -le 3 ]; do if [ -e \${PrideResults}/static-24h-fixed/\${yyyy}\${mm}\${dd}\_\${YMDrun}/ztd\_\${yyyy}\${Yday}\_cafe ];then size=`more \${PrideResults}/static-24h-fixed/\${yyyy}\${mm}\${dd}\_\${YMDrun}/ztd\_\${yyyy}\${Yday}\_cafe | wc -l` if [ \$size -gt 1000 ]; then echo "Sucesso no processamento dos dados usando o Pride #### " \$Tenta "####" >> \$log Tenta=`echo "\$Tenta+4"| bc` else mv \${PrideResults}/static-24h-fixed/\${yyyy}\${mm}\${dd}\_\${YMDrun}/ztd\_\${yyyy}\${Yday}\_cafe \${PrideResults}/static-24hfixed/\${yyyy}\${mm}\${dd}\_\${YMDrun}/ztd\_\${yyyy}\${Yday}\_cafe\_\$Tenta Tenta=`echo "\$Tenta+1"| bc` fi

else

echo "Tentativa de processamento dos dados no Pride: #### " \$Tenta "####" >> \$log

 echo \${PrideResults}/static-24h-fixed/\${yyyy}\${mm}\${dd}\_\${YMDrun}/ztd\_\${yyyy}\${Yday}\_cafe >> \$log ./scripts/rnx2ztd\_PRIDE.ksh \${yyyy} \${mm} \${dd} >> \$log Tenta=`echo "\$Tenta+1"| bc` fi done # Verifica se tem dados Rinex da estação met no GNSS se não usa os dados do radiometro if  $[-e \$ {rinexfile}\/cafe\ $Yday\}0.\$  $\{yy\}m$ ]; then rinexfilemet=\${rinexfile} SOURCEMET="GNSSM" else rinexfilemet=\${rinexfile}/MP3000 if [ -e \${rinexfilemet}/cafe\${Yday}0.\${yy}m ]; then echo "Usando dados meteorologicos do radiometro MP3000 existente" SOURCEMET="RADIO" else echo "chamando o scv2rnx.ksh para gerar um rinex dos dados do radiometro" ./scripts/scv2rnx\_RADI.ksh \${yyyy} \${mm} \${dd} if  $[-e \$  {rinexfilemet}/cafe  $\$ {Yday}0.  $\$ {yy}}m ]; then echo "Usando dados meteorologicos do radiometro MP3000 criado" SOURCEMET="RADIO" else rinexfilemet=\${rinexfile} cp scripts/cafe\_clima\_0.yym \${rinexfile}/cafe\${Yday}0.\${yy}m SOURCEMET="CLIMA" echo "Usando dados meteorologicos climatologicos por ausencia de radiometro e met gnss" fi fi fi # Cria o arquivo nml com as informacoes dos enderecos de entrada dos dados meteorologicas,ztd e a relacao dos arquivos cat <<EOF1> \${ATTOhome}/run/zpd2iwv2.nml # ARQUIVO DE GERENCIA DA ROTINA zpd2iwv.f # Nome do software e laboratorio (opções GOA.LGE BNS.LGE GOA.RUI PRI.CPT) PRI.CPT # Data do processamento e segundo juliano das 00:00 desse dia  $$$ \label{thm} $$$ # ENDERECO DOS ARQUIVOS DE SAIDA do IWV \${PWVresul} # ENDERECO DO ARQUIVO DOS DADOS DAs ESTACOES METEOROLOGICAS \${rinexfilemet}/cafe\${Yday}0.\${yy}m # FONTE DOS DADOS METEOROLÓGICOS USADOS (OPCOES GNSSM RADIO CLIMA) \${SOURCEMET} # ENDERECO DO ARQUIVO COM AS INFORMACOES DAS ESTACOES GPS /home/amarante/Plataforma\_de\_Processamento/zpd2iwv/source/GPSstation\_v2.2.txt # ENDERECO DOS ARQUIVOS DOS VALORES zpdIWV \${PrideResults}/static-24h-fixed/\${yyyy}\${mm}\${dd}\_\${YMDrun}/ # Relacao dos arquivos a serem processados

ztd\_\${yyyy}\${Yday}\_cafe

EOF1 echo "conteudo do arquivo nml no log" >> \$log echo "-------" >> \$log cat \${ATTOhome}/run/zpd2iwv2.nml >> \$log echo "-------" >> \$log echo >> \$log cp ../source/zpd2iwvGPM\_metGNSS.exe . ./zpd2iwvGPM\_metGNSS.exe >> \$log rm -f temporario.txt # Preparando a lista de datas na figura" labelFig=`echo \${labelFig} @\${data}@ \$nlinha,` nlinha=`echo "\$nlinha+144\*600"| bc` data=`~/bin/caldate.3.1.2 \$data + 1d 'yyyymmdd'` done cp \$log \${PWVresul} echo >> \$log echo "############Etapa 4 e 5 #########" >> \$log echo "# Organizando o ambiente e gerando as figuras da semana e das ultimas 3 " >> \$log echo >> \$log # Junstando os dados de 10 minutos da semana em um unico arquivo cat \${PWVresul}/\*\_cafe\_pwv.txt | grep " cafe " > ztd\_\${yyyy1}\_week\${ww}.temp #tomando o primeiro valor do SJ2000 SJfisrt=`head -n 1 ztd\_\${yyyy1}\_week\${ww}.temp | awk '{print \$4}' ` while read pwvline do SJline=`echo \${pwvline} | awk '{print \$4}' ` SJfile=`echo "\${SJline}-\${SJfisrt}" | bc` echo \$SJfile \$pwvline >> ztd\_\${yyyy1}\_week\${ww}.txt done < ztd\_\${yyyy1}\_week\${ww}.temp rm ztd\_\${yyyy1}\_week\${ww}.temp echo \${labelFig} cat scripts/template\_fig.PWVATTO.week.gpl | sed "s/#YYYY#/\${yyyy1}/g" |sed "s/#LABELFIG#/\${labelFig}/g" |sed "s/@/\"/g" | sed "s/#WW#/\${ww}/g" > fig.PWVATTO.week.gpl gnuplot fig.PWVATTO.week.gpl echo >> \$log echo "---------- Conteudo do arquivo fit.log gerado:---------- ">> \$log cat fit.log >> \$log echo "---------------------------------">> \$log echo >> \$log rm fit.log mv PWV-GNSS\_\${yyyy1}\_\$ww.png \${FigResul}/PWV-GNSSEphePrec\_\${yyyy1}\_\$ww.png mv ztd\_\${yyyy1}\_week\${ww}.txt \${PWVresul}/ exit

32